## The Genocloud

The GenOuest bioinformatics core facility has recently deployed a private cloud - powered by OpenNebula named Genocloud. It provides several images for the life science and bio-informatic community and covers domains like Next Generating Sequencing (NGS), bio-imaging or proteomics.

We offer three different ways to deploy and use a Galaxy instance inside Genocloud:

- a classic Galaxy server embedded inside a template;
- the latest Galaxy installation on any launched virtual machine with a CHEF cookbook;
- a Galaxy server embedded inside a template and pre-configured for a virtual SGE cluster.

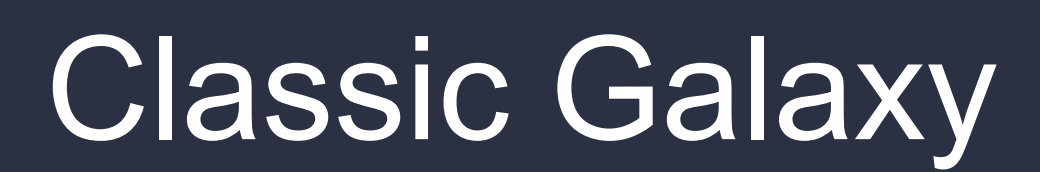

A Galaxy template is provided to deploy a simple ready-to-use server with more than 30 NGS tools installed from the main toolshed.

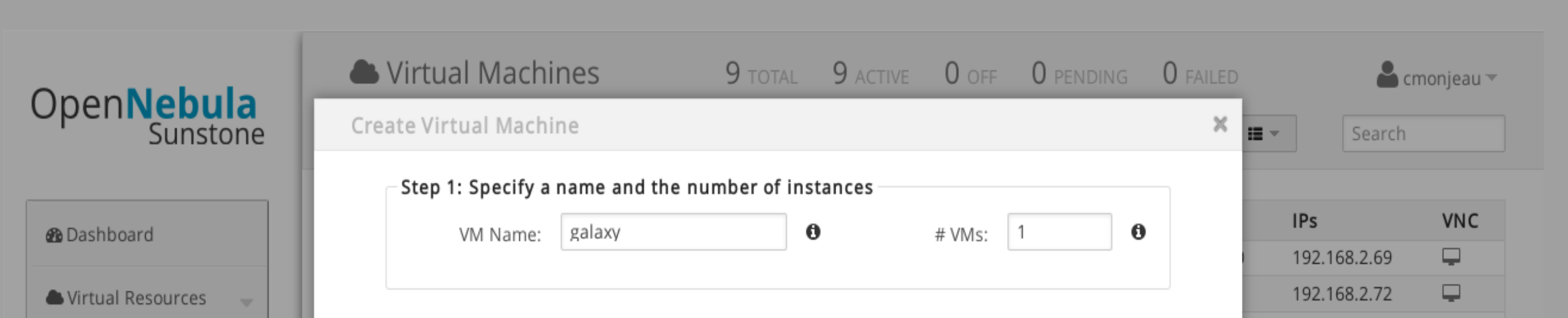

## Galaxy under SGE cluster

Xgrid Web Application: manage your SGE nodes Genocloud : create a machine from the Galaxy SGE template

 $\bullet$  cmonje

A Galaxy SGE template is offered to combine a Galaxy server with a virtual SGE cluster. This Galaxy template is configured to run jobs on this cluster.

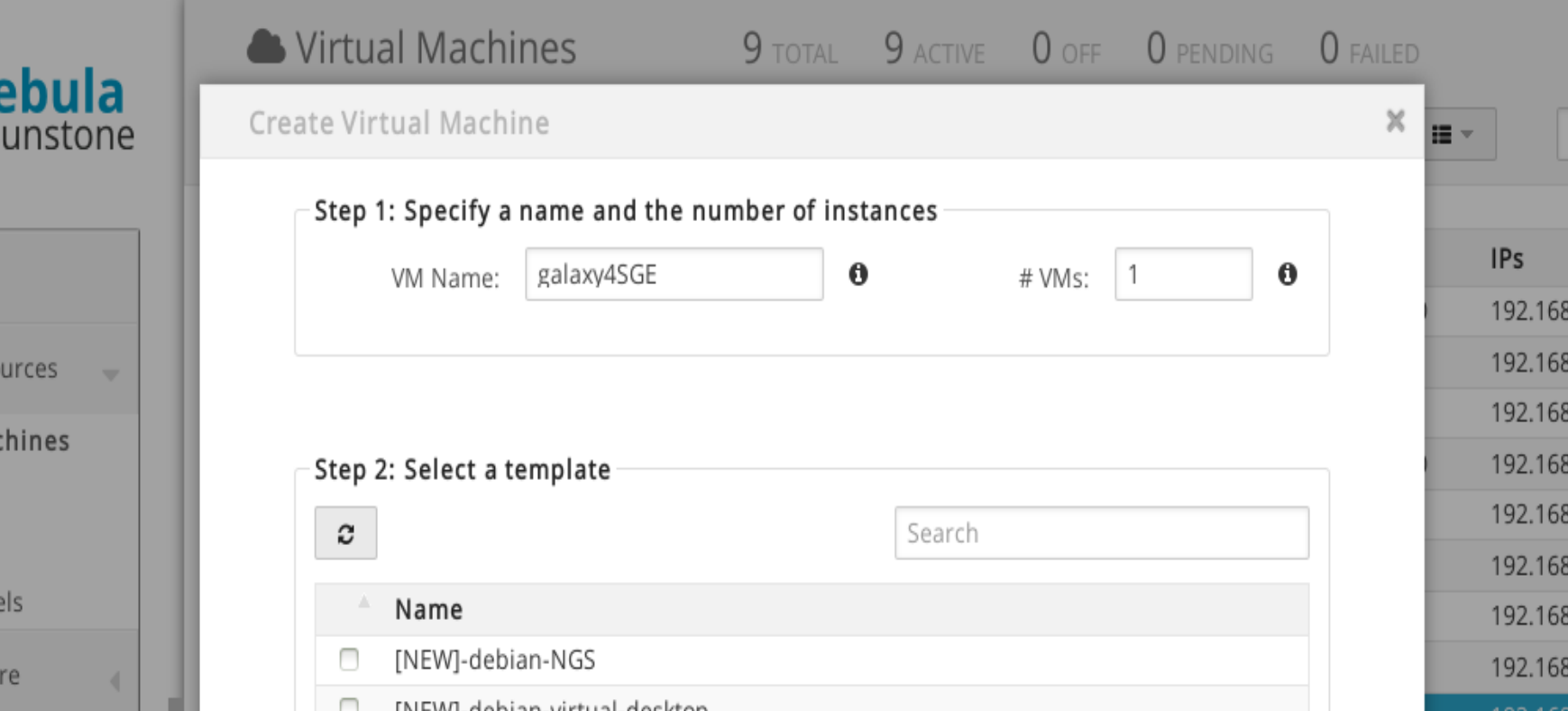

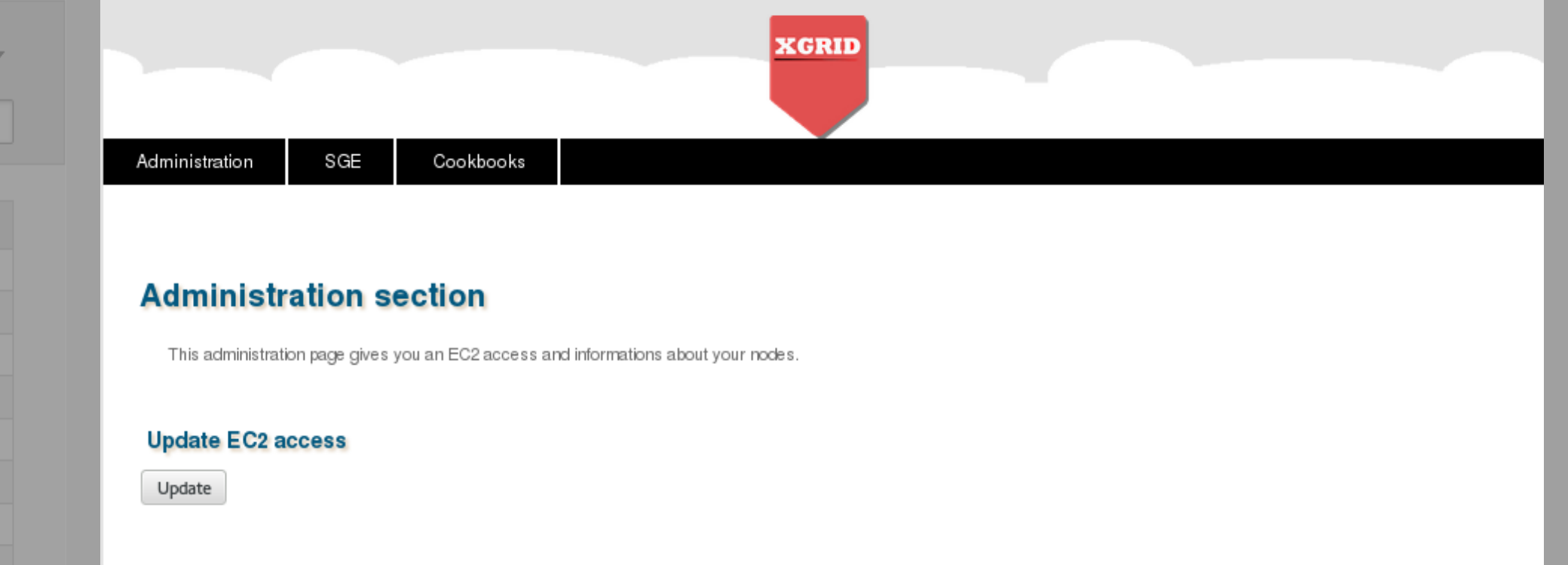

The virtual cluster nodes can be manage with EC2 via our Xgrid internal web application.

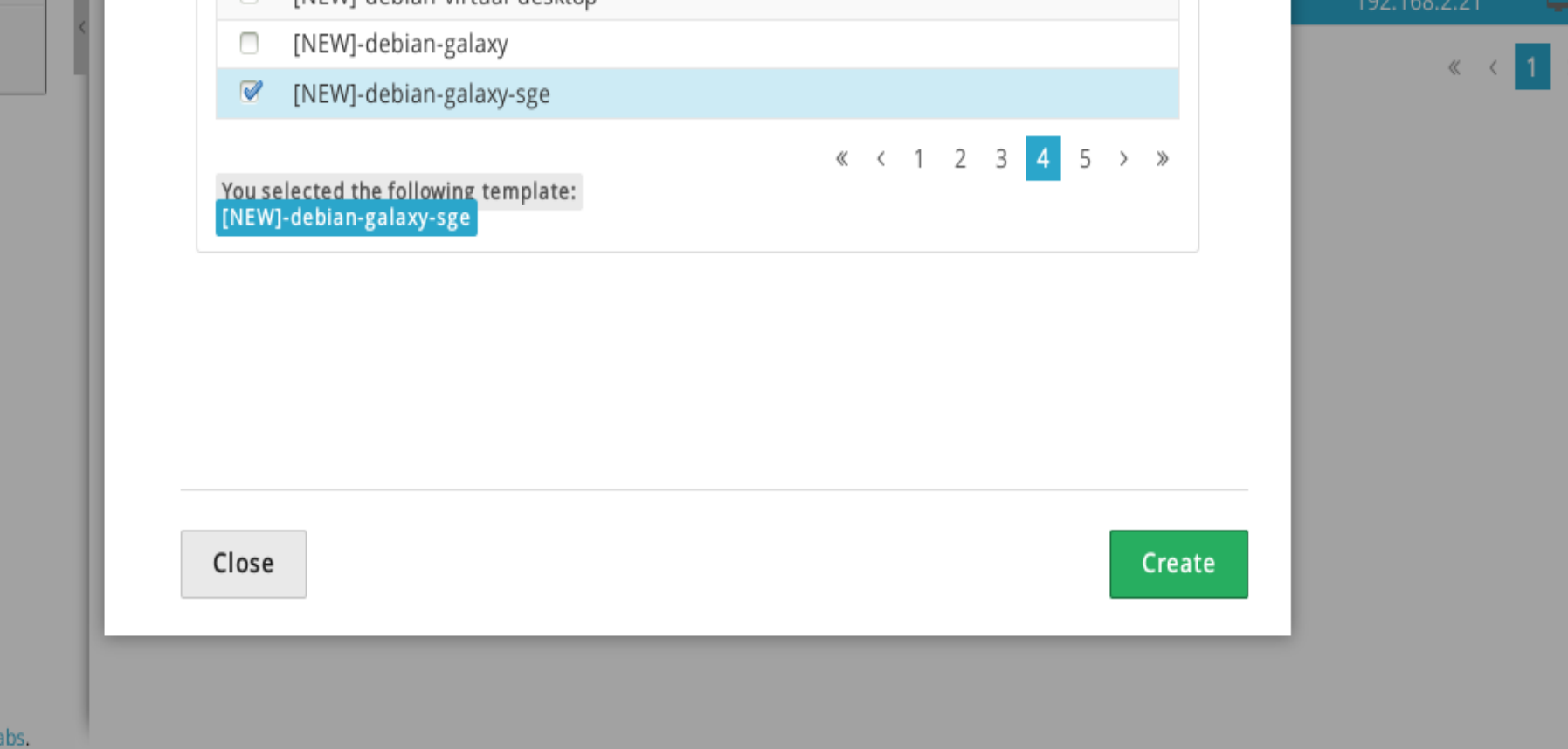

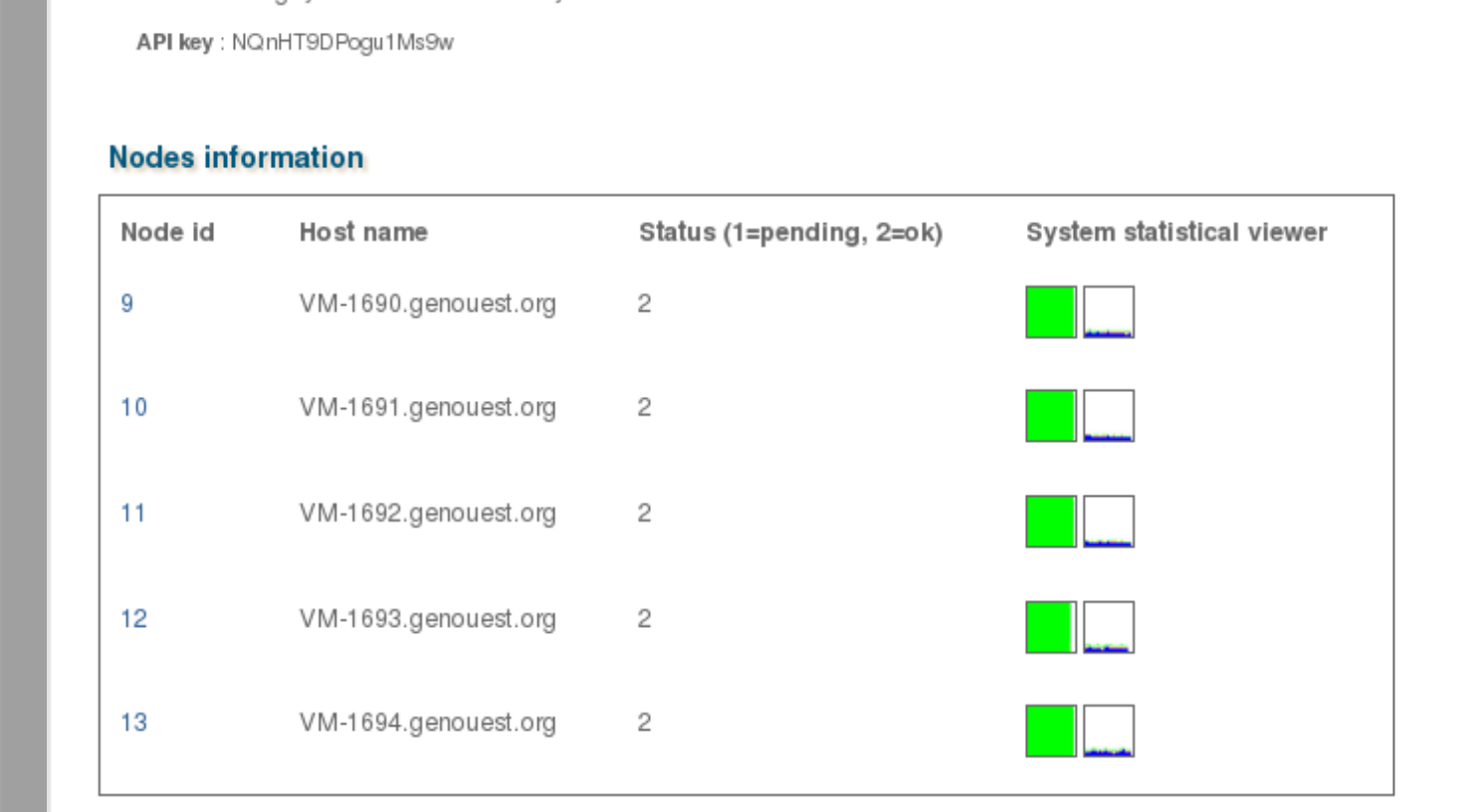

The Genocloud project is supported by Biogenouest: the Western France life science and environment core facility network and funded by Région Bretagne.

All services are available on the Genocloud website: http://genocloud.genouest.org

OpenN

**®** Dashboa

Virtual Res

Virtual M

Template

Files & Ke

**...** Infrastruc

 $\blacksquare$  Marketplace

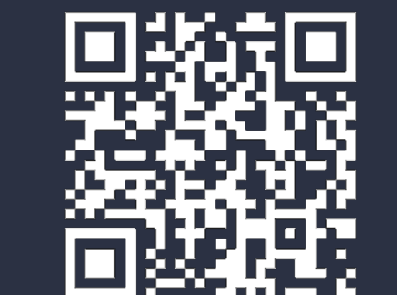

Genocloud : create a machine from the Galaxy template

## Galaxy installed from CHEF cookbook

We have developed a CHEF (www.getchef.com) cookbook to install the latest release of Galaxy on a virtual machine.

Via our own Xgrid web application, we can carry out the installation of this cookbook on an already active virtual machine.

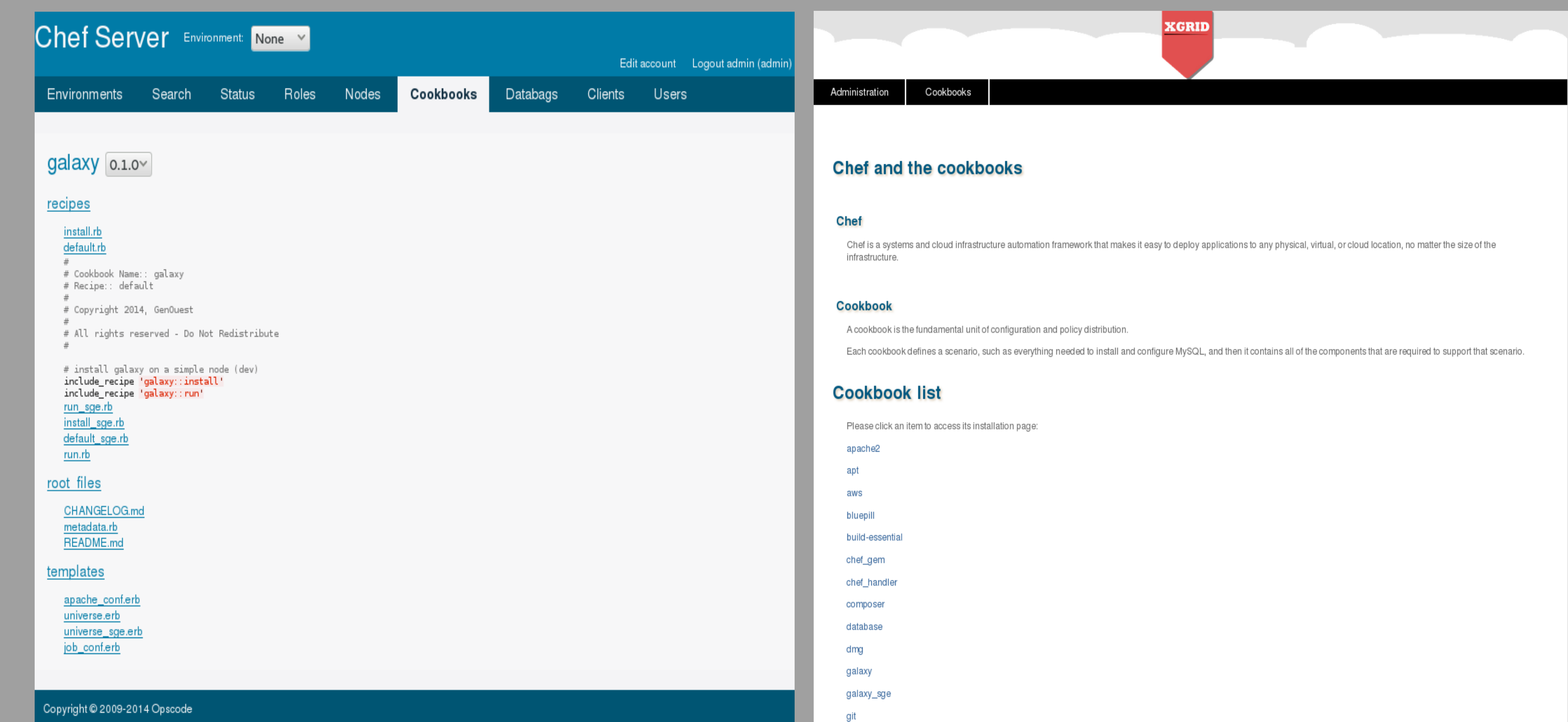

**Remote API** 

ou can manage your cloud with the API key bel

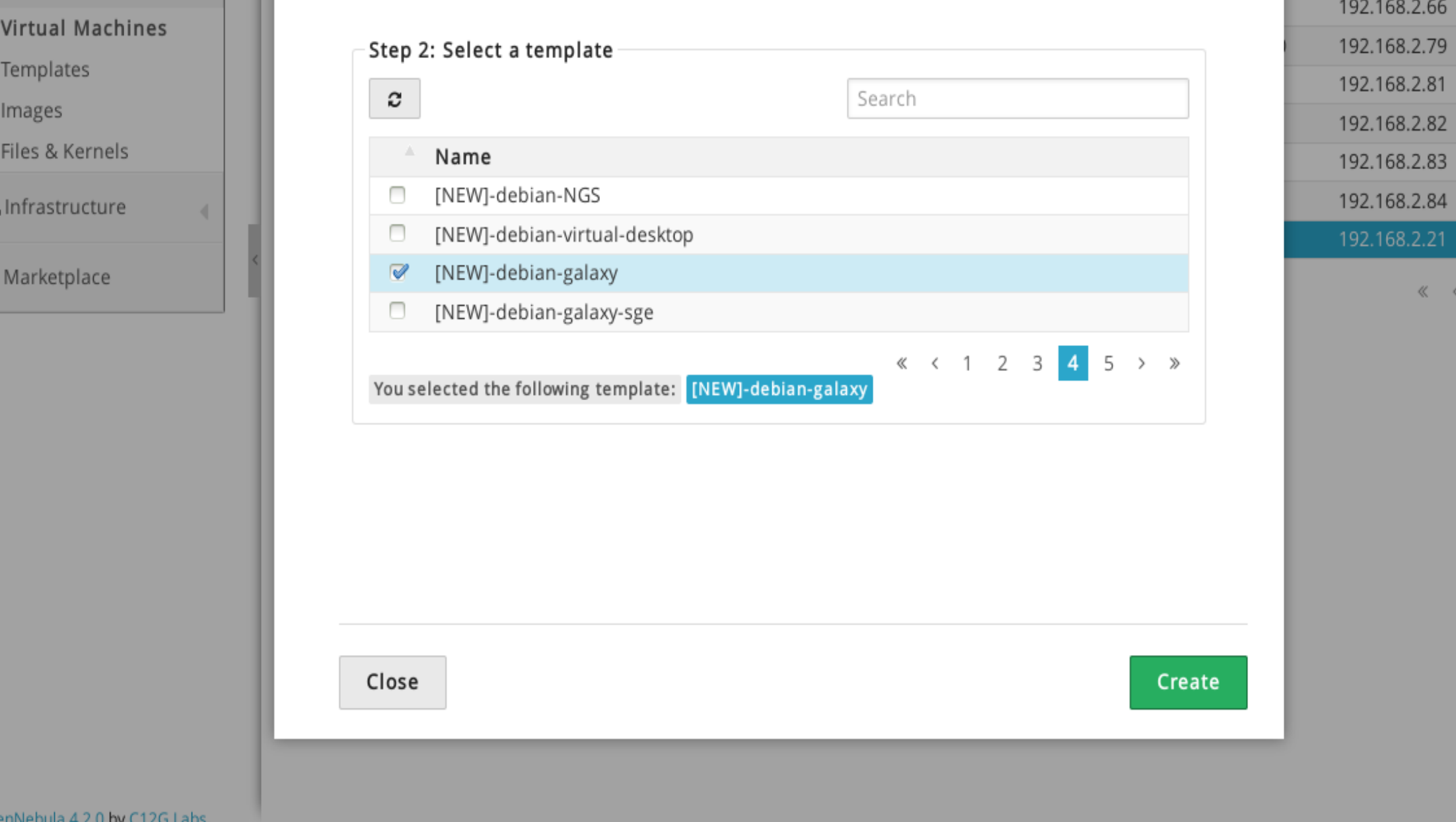

## CHEF server with Galaxy cookbook

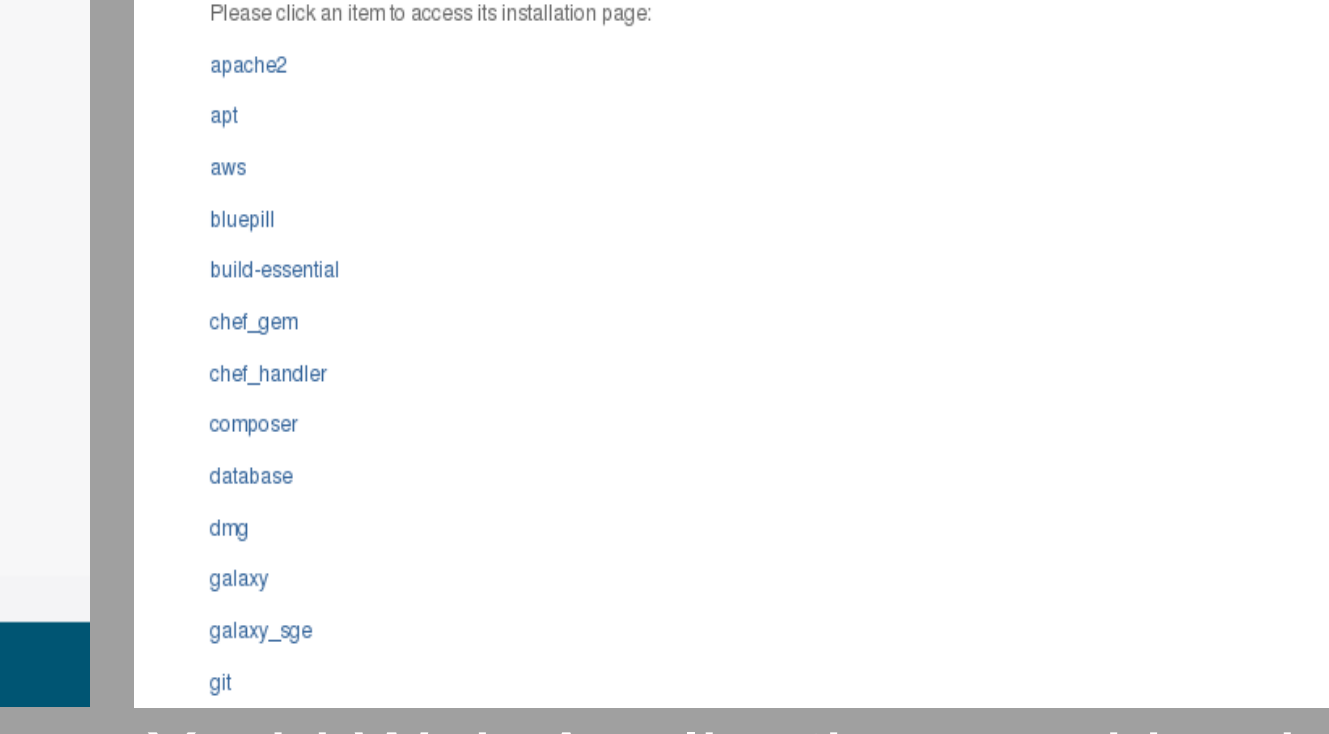

## Xgrid Web Application: cookbooks list

## Visualization Workflows Cloud e-Science

OEIRISA

# Genocloud: the GenOuest private cloud for Galaxy

Cyril Monjeaud<sup>1</sup>, Olivier Sallou<sup>1</sup> and Olivier Collin<sup>1</sup>

<sup>1</sup>GenOuest core facility, Campus de Beaulieu, 35042 Rennes Cedex

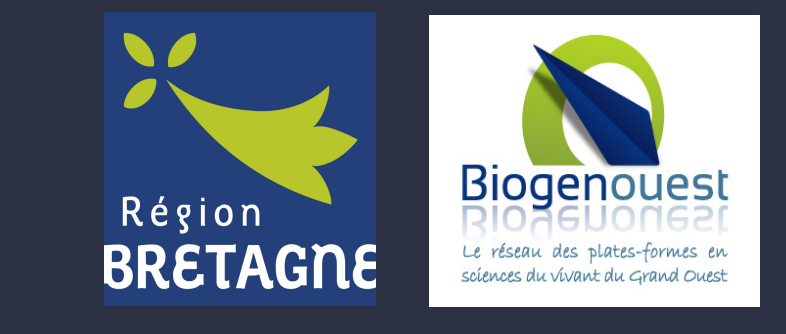